## Package 'readmoRe'

August 19, 2021

<span id="page-0-0"></span>Type Package Title Utilities for Importing and Manipulating Biomedical Data Files Version 0.2-12 Date 2021-08-17 Author Vidal Fey Maintainer Vidal Fey <vidal.fey@gmail.com> Description Tools to read various file types into one list of data structures, usually, but not limited to, data frames. Excel files are read sheetwise, i.e., all or a selection of sheets can be read. Field delimiters and decimal separators are determined automatically. **Depends** R  $(>= 3.5.0)$ , R.utils, utils Imports methods, xml2, readxl, plyr License GPL-3 Encoding UTF-8 RoxygenNote 7.1.1 NeedsCompilation no Repository CRAN

## R topics documented:

Date/Publication 2021-08-19 07:50:02 UTC

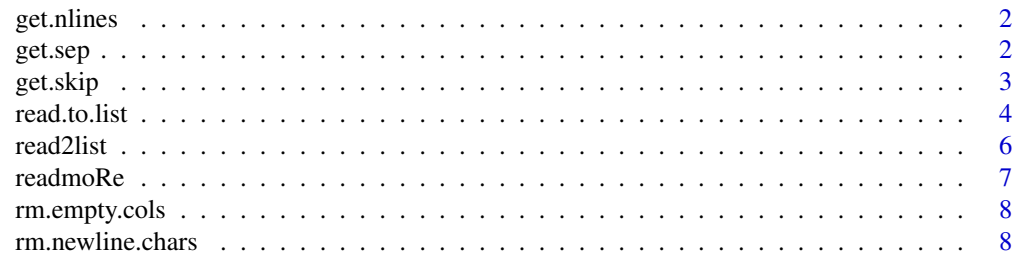

 $\blacksquare$ 

<span id="page-1-0"></span>

## Description

Determine the number of lines in a (large) text file without importing it.

## Usage

```
get.nlines(file, n = 1, pattern = NULL, incl.header = FALSE)
```
## Arguments

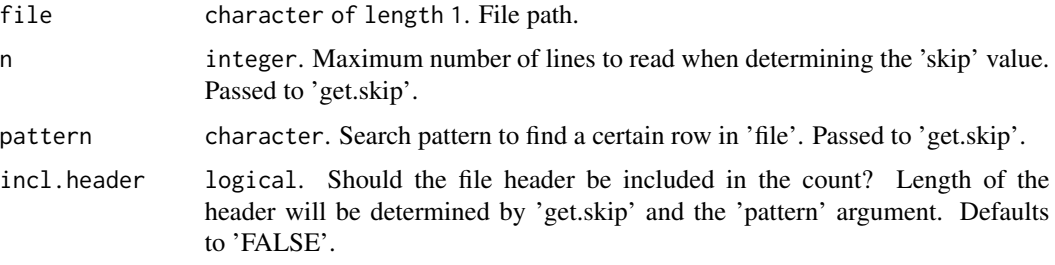

## Value

An integer value.

get.sep *Determine field delimiter in text files*

## Description

Determine field delimiter in text files

## Usage

get.sep(file, n = 1, pattern)

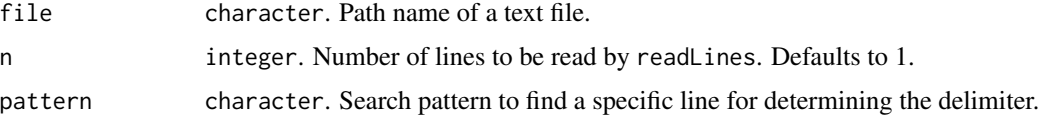

#### <span id="page-2-0"></span>get.skip 3

## Value

If successful, the filed delimiter. If more than on of the possible delimiters is found, an error is returned.

## See Also

[readLines](#page-0-0)

## get.skip *Determine Number of Rows to be Skipped in Text Files*

## Description

get.skip attempts to determine the number of rows that could be skipped when reading text files.

## Usage

get.skip(file, n = 1, pattern = NULL)

## Arguments

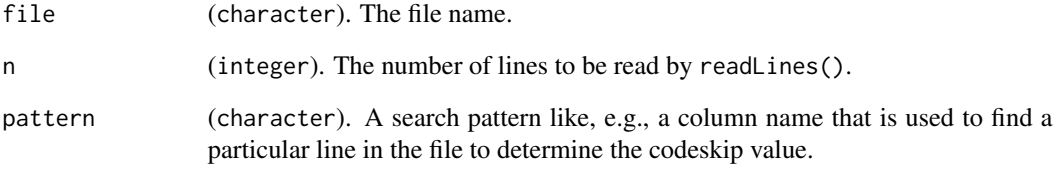

## Value

The skip value. If no value is determined 0 (zero) is returned.

## See Also

[readLines](#page-0-0)

<span id="page-3-1"></span><span id="page-3-0"></span>read.to.list *Read various input file formats into a list of data frames. Wrapper function for 'read2list' to automate reading further and avoid errors due to missing folders or files.*

## Description

read.to.list is meant to act as a universal reading function as it attempts to read a number of different file formats into a list of data frames.

#### Usage

```
read.to.list(
 dat,
  type,
 folder,
 nsheets = 1,
  sheet = NULL,
 keep.tibble = FALSE,
  skip = 0,sep = NULL,
  lines = FALSE,
 dec = NULL,
  ...,
 verbose = TRUE,
  x.verbose = FALSE
)
```
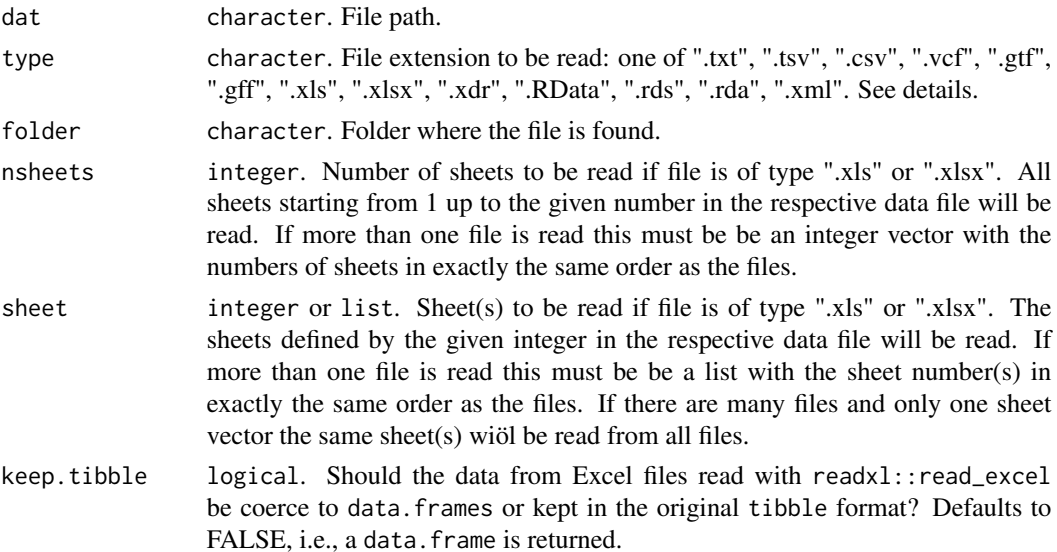

#### <span id="page-4-0"></span>read.to.list 5

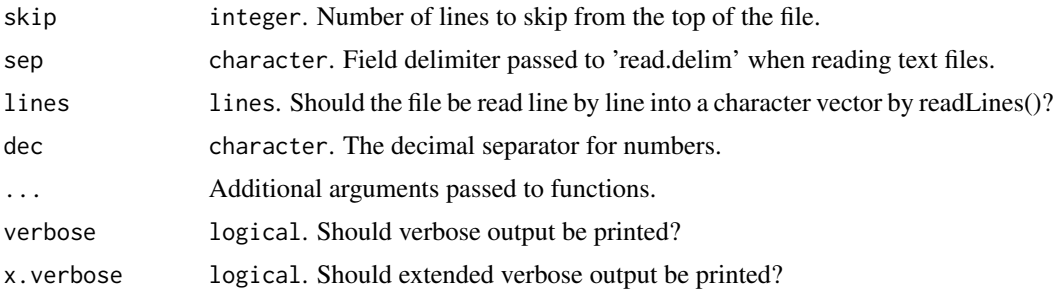

#### Details

Excel files (file extension .xls or .xlsx) will be read by readxl::read\_excel. A test is attempted to determine whether the input file is genuinely derived from Excel or only named like an nExcel file. If the latter, it will be attempted to read it as text file. Text files are read as tables or by line if lines is TRUE. For text files, field delimiters and decimal separators are determined automatically if not provided. Files with the extensions .txt", ".tsv", ".csv", ".gtf" and ".gff" are treated and read as text files. VCF files are also treated as text files but can noly be read in full (incl. header) if read by line. Otherwise, if skip is 0, the line with the column names will be determined automatically and the file read as delimited text file. XML files are read by  $xml2$ ::read\_xml. ".RData" files are loaded and assigned a name. ".rds" and ".rda" files are read by readRDS. ".xdr" files are read by R.utils::loadObject.

#### Value

A list of tibbles/data frames.

#### See Also

[readLines](#page-0-0) [read.delim](#page-0-0) [read\\_excel](#page-0-0) [load](#page-0-0) [loadObject](#page-0-0) [readRDS](#page-0-0) [read2list](#page-5-1)

#### Examples

# The function readxl::read\_excel is used internally to read Excel files. # The example used their example data. readxl\_datasets <- readxl::readxl\_example("datasets.xlsx") # A randomly generated data frame was saved to a tab-separated text file # and two different R object files. tsv\_datasets <- dir(system.file("extdata", package = "readmoRe"), full.names = TRUE) # All example data are read into a list. From the Excel file, the first # sheet is read. dat <- read.to.list(c(readxl\_datasets, tsv\_datasets))

```
# All example data are read into a list. From the Excel file, the first
# 3 sheets are read.
dat <- read.to.list(c(readxl_datasets, tsv_datasets), nsheets=3)
# All example data are read into a list. From the Excel file, sheets 1 and
# 4 are read.
dat <- read.to.list(c(readxl_datasets, tsv_datasets), sheet=c(1, 4))
# From two Excel files, different sheets are read: 1 and 4 from the first
# file and 2 and 3 from the second.
# (For simplicity, the same example file is used.)
dat <- read.to.list(c(readxl_datasets, readxl_datasets), sheet=list(c(1, 4), c(2, 3)))
```
<span id="page-5-1"></span>

read2list *Read various input file formats into a list of data frames*

#### Description

read2list is meant to act as a universal reading function as it attempts to read a number of different file formats into a list of data frames.

#### Usage

```
read2list(
  dat,
 nsheets = 1,
  sheet = NULL,keep.title = FALSE,skip = 0,sep = NULL,lines = FALSE,
 dec = NULL,
  ...,
 verbose = TRUE,
 x.verbose = FALSE
\lambda
```
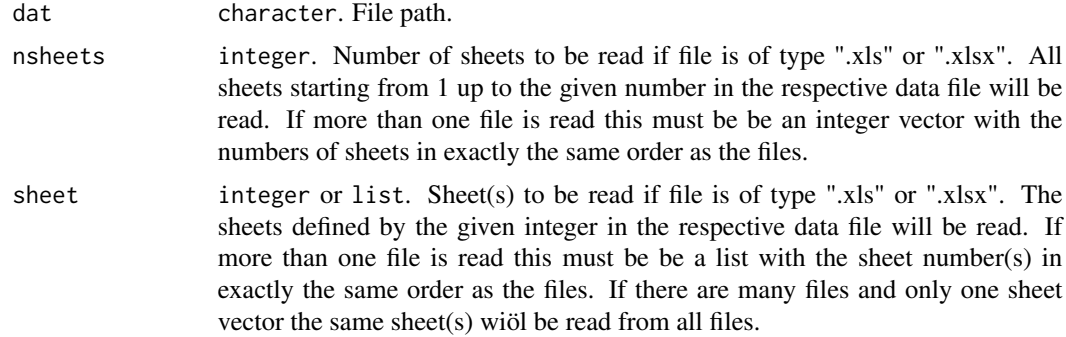

<span id="page-5-0"></span>

#### <span id="page-6-0"></span> $\epsilon$ readmoRe  $\sim$  7

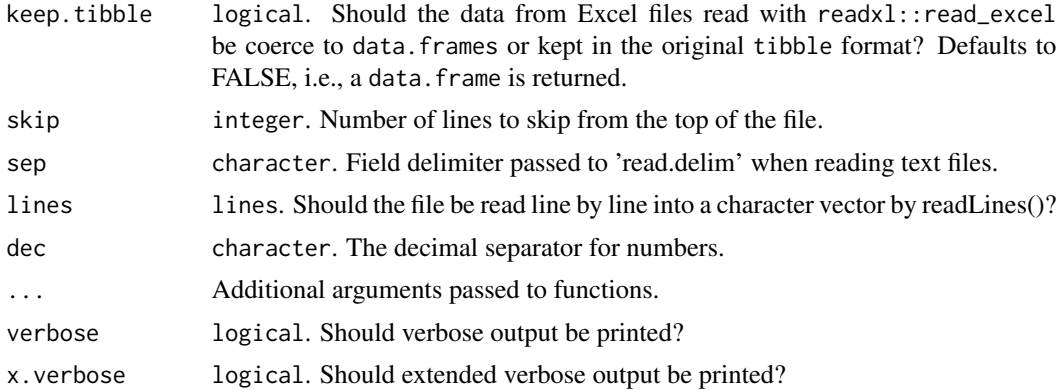

#### See Also

[read.delim](#page-0-0) [read\\_excel](#page-0-0) [read.to.list](#page-3-1)

readmoRe *Utilities for data import*

## Description

A collection of utilities for reading and importing data into R by performing (usually small) manipulations of data structures such as data frames, matrices and list and automatically determining import parameters.

#### Details

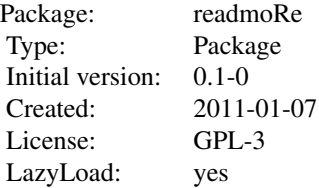

The main function of the package is read.to.list which reads a number of different file formats into a list of data objects such as data frames, depending on the source file.

## Author(s)

Vidal Fey <vidal.fey@gmail.com>

<span id="page-7-0"></span>

## Description

rm.empty.cols removes columns that have only NAs *AND* whose names start with a capital 'X' (unless 'na.only' is TRUE in which case all NA columns will be removed).

#### Usage

```
rm.empty.cols(x, na.only = FALSE)
```
#### Arguments

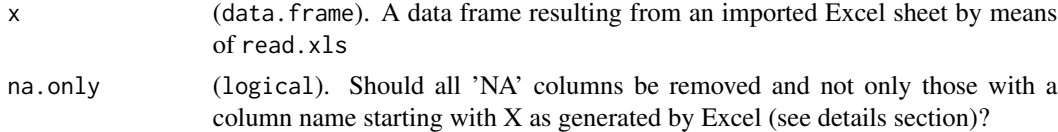

## Details

Empty columns in Excel sheets are imported to NA columns in the resulting data frame. Columns that did not have a column name in the spread sheet will result in data frame column names starting with 'X'. rm. empty.cols makes use of these two criteria to identify columns that can safely be removed from the data frame.

#### Value

A data frame.

rm.newline.chars *Remove 'newline' Characters From Imported Excel Sheets*

#### Description

rm.newline.chars removes 'newline' characters  $(\nabla n)$  from any column of a data frame.

#### Usage

```
rm.newline.chars(x, verbose = TRUE)
```
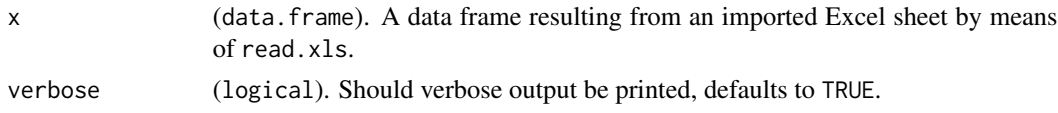

## rm.newline.chars 9

## Details

'Newline' characters in data frame rows are read verbatim and will cause rows in output text files to be distributed across two ore more lines. Such characters, entered accidentally or deliberately in the source Excel file, should be avoided. This function removes all 'newline' characters found at the end of a line or replaces them when found within the line text.

## Value

A data frame.

# <span id="page-9-0"></span>Index

∗ package readmoRe, [7](#page-6-0) ∗ utilities get.sep, [2](#page-1-0) get.skip, [3](#page-2-0) read.to.list, [4](#page-3-0) read2list, [6](#page-5-0) rm.empty.cols, [8](#page-7-0) rm.newline.chars, [8](#page-7-0) get.nlines, [2](#page-1-0) get.sep, [2](#page-1-0) get.skip, [3](#page-2-0) load, *[5](#page-4-0)* loadObject, *[5](#page-4-0)* read.delim, *[5](#page-4-0)*, *[7](#page-6-0)* read.to.list, [4,](#page-3-0) *[7](#page-6-0)* read2list, *[5](#page-4-0)*, [6](#page-5-0) read\_excel, *[5](#page-4-0)*, *[7](#page-6-0)* readLines, *[3](#page-2-0)*, *[5](#page-4-0)* readmoRe, [7](#page-6-0) readRDS, *[5](#page-4-0)* rm.empty.cols, [8](#page-7-0) rm.newline.chars, [8](#page-7-0)